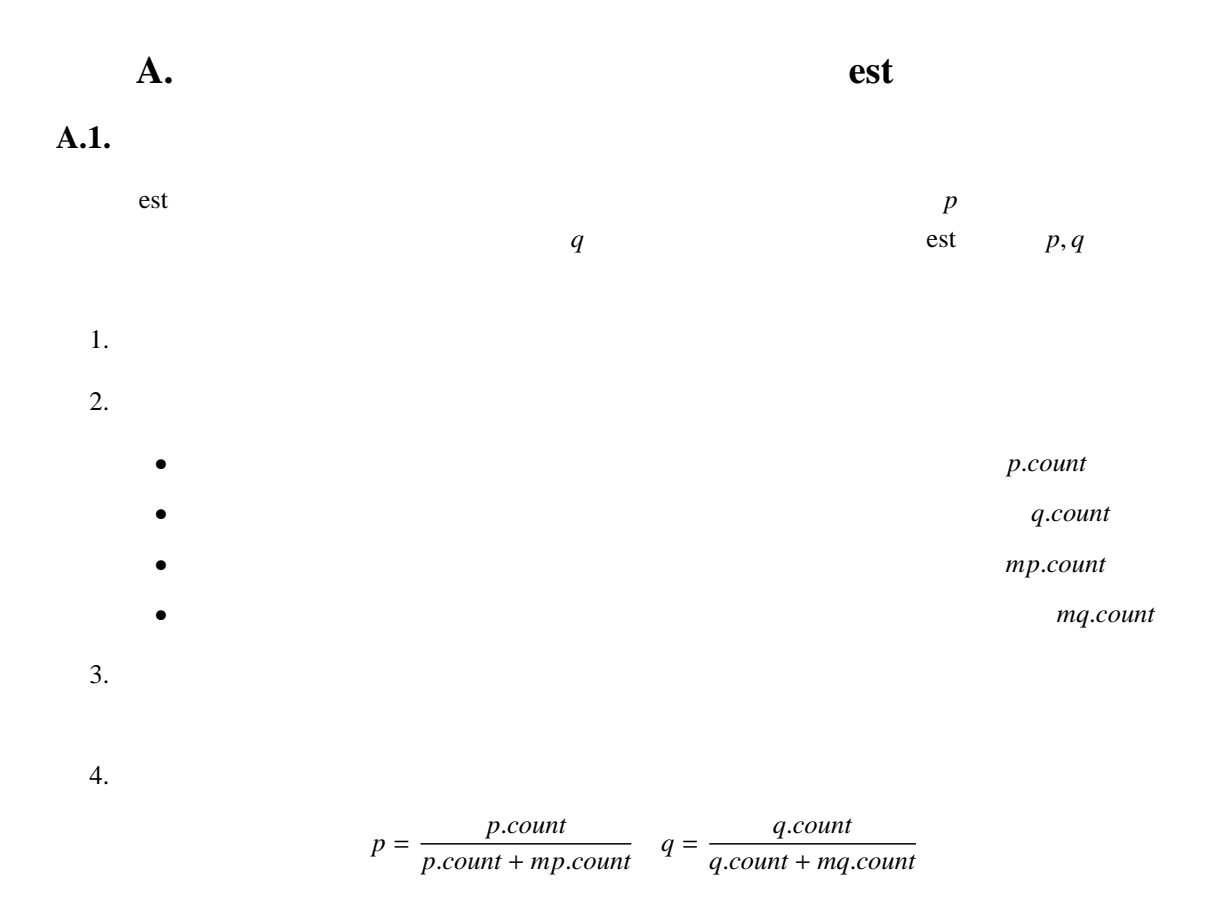

#### **A.2.** est

```
est \leftarrow function(dframe) # dframe = \{cat("--- Start Estimation of Probability --- \n")
  #unique dframe 4 ( )
  #uni.code <- unique(dframe[, 4])
  for(i in uni.code) {
    #tmp frame \leftarrow dframe[dframe[, 4] == as.integer(i), ]##p.count
    #mp.count
    #q.count
    #mq.count
    #SumOfP p.count + mp.count
    #SumOfQ q.count + mq.count
    p.count <- q.count <- mp.count <- mq.count <- SumOfP <- SumOfQ <- 0
```

```
#checkcheck <- tmp.frame[, 14] - 1000
check[(check %% 100000) < 1000] <- check[(check %% 100000) < 1000] - 100000 + 12000
for(j in seq(along = check)) {
   #fragment \leq tmp.frame[, 14] == check[j]
  if(length(which(fragment)) > 0) {
     #fragment
     #if(tmp.frame[j, 6] != "nobody") {
        if(tmp.frame[fragment, 6] != "nobody") {
           p.count \leftarrow p.count + 1}
        else {
          mp.count < - mp.count + 1}
     }
     #else if(tmp.frame[j, 6] == "nobody") {
        if(tmp.frame[fragment, 6] == "nobody") {
           q.count <- q.count + 1
        }
        else {
          mq.count <- mq.count + 1
        }
     }
  }
}
#SumOfP SumOfQ
SumOfP \leq- p.count + mp.count
SumOfQ <- q.count + mq.count
if(Sum0fP == 0) {
  p.count <- NA
}
else {
  p.count <- p.count/SumOfP
}
\#p.count,q.count p,q
```

```
if(SumOfQ == 0) {
      q.count <- NA
    }
    else {
       q.count <- q.count/SumOfQ
    }
    #値の表示
    cat(i, ",", p.count, ",", q.count, "\n", sep = "")}
  cat(" ---- End ---\n^n)}
```
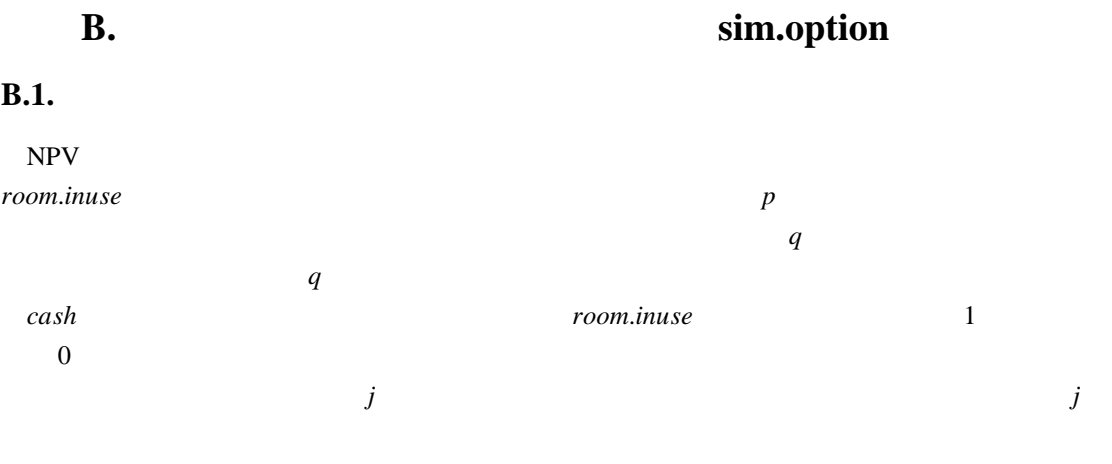

 $NPV$ 

# **B.2.** sim.option

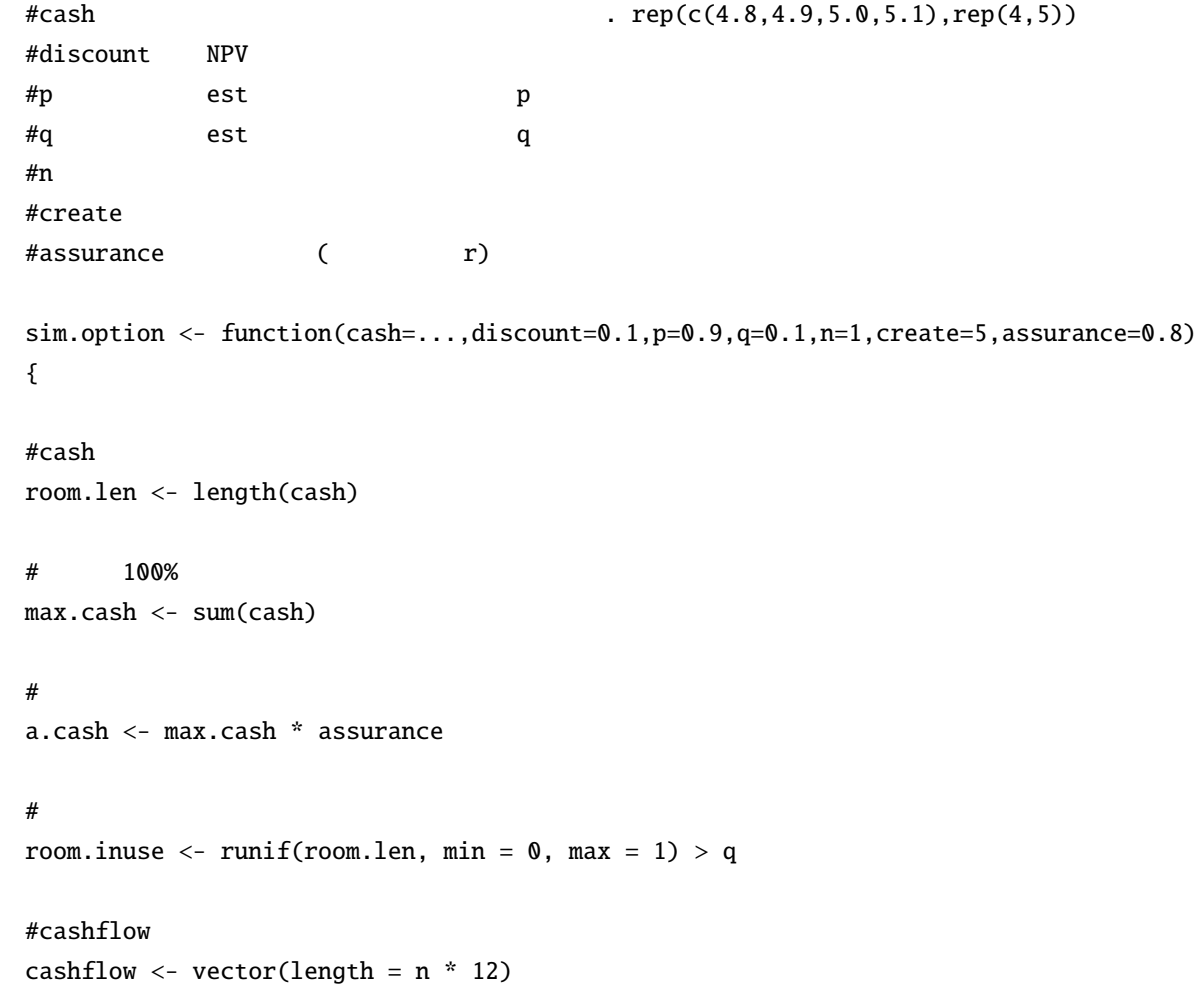

```
#dis.cashflow
dis.cashflow \leftarrow vector(length = n * 12)
#opt.cashflow
opt.cashflow \leq vector(length = n * 12)
#dis.opt.cashflow
dis.opt.cashflow \langle- vector(length = n * 12)
#NPV POWER SERVERSE NPV AND NEW WARD NOTES
NPV \leftarrow vector(length = create)#opt.NPV \blacksquareopt.NPV <- vector(length = create)
#SamplePasss And America and America Control matrix the matrix \sim 2008)
SamplePass \langle - rep(\emptyset, n * 12)
#opt.SamplePasss
matrix )
opt.SamplePass <- rep(0, n * 12)
\#for(i in seq(to = create)) {
       \#n (n*12 )
       for(j in seq(to = n * 12)) {
            #room.inuse[room.inuse==T] <- runif(room.len,min=0,max=1)[room.inuse==T] < p
            room.inuse[room.inuse==F] <- runif(room.len,min=0,max=1)[room.inuse==F] > q
            #CF \leftarrow cashflow[j] \leftarrow sum(cash[room.inuse])#if(CF > as.integer(a.cash)) {
                   opt.cashflow[j] <- cashflow[j]
            }
            else {
                   opt.cashflow[j] <- a.cash
            }
```

```
#dis.cashflow[j] <- cashflow[j]/(1 + (discount/12))ˆj
            dis.opt.cashflow[j] <- opt.cashflow[j]/(1 + (discount/12))ˆj
      }
       #NPV NPV
      NPV[i] <- sum(dis.cashflow)
      opt.NPV[i] <- sum(dis.opt.cashflow)
       \# ( 100 100 )
      if(i == 1) {
             SamplePass <- cashflow
             opt.SamplePass <- opt.cashflow
      }
      else if(i \le 100) {
             SamplePass <- cbind(SamplePass, cashflow)
             opt.SamplePass <- cbind(opt.SamplePass, opt.cashflow)
      }
}
#lst < - list(NPV = NPV, Option.NPV = opt.NPV, SamplePass = as.data-frame(SamplePass),opt.SamplePass = as.data.frame(opt.SamplePass))
lst
}
```
# $C.$

#### **C.1. sim.option**

```
> lst <- sim.option(rep(c(4.7,4.8,4.9,5.0,5.1),rep(4,5)),
+ discount = 0.1, p = 0.833, q=0.750, n=10, create = 1000, assume = 0.8)> names(lst)
[1] "NPV" "Option.NPV" "SamplePass" "opt.SamplePass"
> frm <- data.frame( = lst$NPV, = lst$Option.NPV)
```
## C.2.

```
> x < -c(frm$, frm$)
> y \leq rep(c(" "," "), rep(1000,2))> histogram(x|y,layout=c(1,2),xlab="NPV( )",ylab=" ")
```
## $C.3.$

 $> z <$ - frm\$ - frm\$  $>$  frm  $<-$  data.frame(frm,  $= z$ ) > histogram(frm\$, xlab=",ylab="")

# C.4.

```
> tsplot(lst$SamplePass[,1],xlab=" ",ylab="CF( )")
> for(i in 2:10){lines(lst$SamplePass[,i],col = i %% 12)}
> tsplot(lst$opt.SamplePass[,1],xlab=" ",ylab="CF( )")
> for(i in 2:10){lines(lst$opt.SamplePass[,i],col = i %% 12)}
```